# **DyNN Documentation**

*Release 0.0.12*

**Paul Michel**

**Sep 21, 2018**

## Contents:

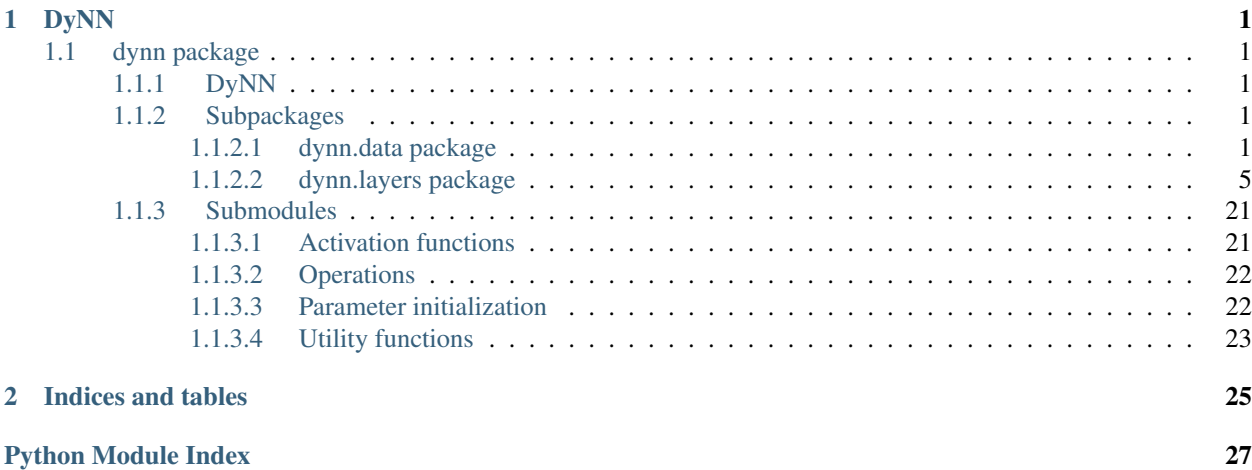

## CHAPTER 1

## DyNN

### <span id="page-4-6"></span><span id="page-4-1"></span><span id="page-4-0"></span>**1.1 dynn package**

#### <span id="page-4-2"></span>**1.1.1 DyNN**

#### <span id="page-4-3"></span>**1.1.2 Subpackages**

#### <span id="page-4-4"></span>**1.1.2.1 dynn.data package**

#### **Data**

This module contains helper functions and classes to manage data. This includes code for minibatching as well as functions for downloading common datasets.

Supported datasets are:

- [MNIST](http://yann.lecun.com/exdb/mnist/)
- [CIFAR-10](https://www.cs.toronto.edu/~kriz/cifar.html)

#### **Submodules**

#### <span id="page-4-5"></span>**Batching procedures**

Iterators implementing common batching strategies.

**class** dynn.data.batching.**NumpyBatchIterator**(*data*, *targets*, *batch\_size=32*, *shuffle=True*) Bases: [object](https://docs.python.org/3/library/functions.html#object)

Wraps a list of numpy arrays and a list of targets as a batch iterator.

You can then iterate over this object and get tuples of batch\_data, batch\_targets ready for use in your computation graph.

<span id="page-5-0"></span>Example for classification:

```
# 1000 10-dimensional inputs
data = np.random.uniform(size=(1000, 10))# Class labels
labels = np.random.random(10, size=1000)# Iterator
batched_dataset = NumpyBatchIterator(data, labels, batch_size=20)
# Training loop
for x, y in batched_dataset:
    # x has shape (10, 20) while y has shape (20,)
    # Do something with x and y
```
Example for multidimensional regression:

```
# 1000 10-dimensional inputs
data = np.random.uniform(size=(1000, 10))# 5-dimensional outputs
labels = np.random.uniform(size=(1000, 5))# Iterator
batched_dataset = NumpyBatchIterator(data, labels, batch_size=20)
# Training loop
for x, y in batched_dataset:
    # x has shape (10, 20) while y has shape (5, 20)
    # Do something with x and y
```
#### **Parameters**

- $\bullet$  **data**  $(llist)$  $(llist)$  $(llist)$  List of numpy arrays containing the data
- **targets** ([list](https://docs.python.org/3/library/stdtypes.html#list)) List of targets
- **batch\_size** ([int,](https://docs.python.org/3/library/functions.html#int) optional) Batch size (default: 32)
- **shuffle** ([bool,](https://docs.python.org/3/library/functions.html#bool) optional) Shuffle the dataset whenever starting a new iteration (default: True)

#### **\_\_getitem\_\_**(*index*)

Returns the index th batch (not sample)

This returns something different every time the data is shuffled.

The result is a tuple batch\_data, batch\_target where each of those is a numpy array in Fortran layout (for more efficient input in dynet). The batch size is always the last dimension.

Parameters index ([int,](https://docs.python.org/3/library/functions.html#int) [slice](https://docs.python.org/3/library/functions.html#slice)) – Index or slice

Returns batch\_data, batch\_target

Return type [tuple](https://docs.python.org/3/library/stdtypes.html#tuple)

**\_\_init\_\_**(*data*, *targets*, *batch\_size=32*, *shuffle=True*) Initialize self. See help(type(self)) for accurate signature.

**\_\_len\_\_**()

This returns the number of batches in the dataset (not the total number of samples)

Returns

Number of batches in the dataset ceil (len(data)/batch\_size)

Return type [int](https://docs.python.org/3/library/functions.html#int)

#### <span id="page-6-2"></span>**\_\_weakref\_\_**

list of weak references to the object (if defined)

#### **just\_passed\_multiple**(*batch\_number*)

Checks whether the current number of batches processed has just passed a multiple of batch\_number.

For example you can use this to report at regular interval (eg. every 10 batches)

Parameters **batch\_number** ([int](https://docs.python.org/3/library/functions.html#int)) - [description]

Returns  $True$  if  $hatch$ 

Return type [bool](https://docs.python.org/3/library/functions.html#bool)

#### **percentage\_done**()

What percent of the data has been covered in the current epoch

#### **reset**()

Reset the iterator and shuffle the dataset if applicable

#### <span id="page-6-0"></span>**CIFAR10**

Various functions for accessing the [CIFAR10](https://www.cs.toronto.edu/~kriz/cifar.html) dataset.

```
dynn.data.cifar10.download_cifar10(path='.', force=False)
```
Downloads CIFAR10 from ["https://www.cs.toronto.edu/~kriz/cifar.html"](https://www.cs.toronto.edu/~kriz/cifar.html)

#### Parameters

- **path** ([str,](https://docs.python.org/3/library/stdtypes.html#str) optional) Local folder (defaults to ".")
- **force** ([bool,](https://docs.python.org/3/library/functions.html#bool) optional) Force the redownload even if the files are already at path

dynn.data.cifar10.**load\_cifar10**(*path*)

Loads the CIFAR10 dataset

Returns the train and test set, each as a list of images and a list of labels. The images are represented as numpy arrays and the labels as integers.

**Parameters path**  $(str)$  $(str)$  $(str)$  – Path to the folder containing the  $\star$ -ubyte.gz files

Returns train and test sets

Return type [tuple](https://docs.python.org/3/library/stdtypes.html#tuple)

dynn.data.cifar10.**read\_cifar10**(*split*, *path*)

Iterates over the CIFAR10 dataset

#### Example:

```
for image in read_cifar10("train", "/path/to/cifar10"):
   train(image)
```
#### **Parameters**

- **split** ([str](https://docs.python.org/3/library/stdtypes.html#str)) Either "training" or "test"
- **path**  $(str)$  $(str)$  $(str)$  Path to the folder containing the  $\star$ -ubyte files

Returns image, label

<span id="page-6-1"></span>Return type [tuple](https://docs.python.org/3/library/stdtypes.html#tuple)

#### <span id="page-7-1"></span>**Data utilities**

Helper functions to download and manage datasets.

dynn.data.data\_util.**download\_if\_not\_there**(*file*, *url*, *path*, *force=False*)

Downloads a file from the given url if and only if the file doesn't already exist in the provided path or force=True

#### Parameters

- **file** ([str](https://docs.python.org/3/library/stdtypes.html#str)) File name
- $ur1$  ([str](https://docs.python.org/3/library/stdtypes.html#str)) Url where the file can be found (without the filename)
- $path(str)$  $path(str)$  $path(str)$  Path to the local folder where the file should be stored
- **force** ([bool,](https://docs.python.org/3/library/functions.html#bool) optional) Force the file download (useful if you suspect that the file might have changed)

#### <span id="page-7-0"></span>**MNIST**

Various functions for accessing the [MNIST](http://yann.lecun.com/exdb/mnist/) dataset.

dynn.data.mnist.**download\_mnist**(*path='.'*, *force=False*) Downloads MNIST from ["http://yann.lecun.com/exdb/mnist/"](http://yann.lecun.com/exdb/mnist/)

#### **Parameters**

- **path** ([str,](https://docs.python.org/3/library/stdtypes.html#str) optional) Local folder (defaults to ".")
- **force** ([bool,](https://docs.python.org/3/library/functions.html#bool) optional) Force the redownload even if the files are already at path

dynn.data.mnist.**load\_mnist**(*path*)

Loads the MNIST dataset

Returns the train and test set, each as a list of images and a list of labels. The images are represented as numpy arrays and the labels as integers.

**Parameters path**  $(str)$  $(str)$  $(str)$  – Path to the folder containing the  $\star$ -ubyte.gz files

Returns train and test sets

Return type [tuple](https://docs.python.org/3/library/stdtypes.html#tuple)

dynn.data.mnist.**read\_mnist**(*split*, *path*)

Iterates over the MNIST dataset

#### Example:

```
for image in read_mnist("train", "/path/to/mnist"):
   train(image)
```
#### **Parameters**

- **split** ([str](https://docs.python.org/3/library/stdtypes.html#str)) Either "training" or "test"
- **path**  $(str)$  $(str)$  $(str)$  Path to the folder containing the  $\star$ -ubyte files

Returns image, label

Return type [tuple](https://docs.python.org/3/library/stdtypes.html#tuple)

#### <span id="page-8-5"></span><span id="page-8-0"></span>**1.1.2.2 dynn.layers package**

#### **Layers**

Layers are the standard unit of neural models in DyNN. Layers are typically used like this:

```
# Instantiate layer
layer = Layer(parameter_collection, *args, **kwargs)
# [...]
# Renew computation graph
dy.renew_cg()
# Initialize layer
layer.init(*args, **kwargs)
# Apply layer forward pass
y = \text{layer}(x)
```
#### **Submodules**

#### <span id="page-8-3"></span>**Base layer**

```
class dynn.layers.base_layers.BaseLayer(name)
   object
```
Base layer interface

**\_\_call\_\_**(*\*args*, *\*\*kwargs*) Execute forward pass

**\_\_init\_\_**(*name*) Initialize self. See help(type(self)) for accurate signature.

#### **\_\_weakref\_\_**

list of weak references to the object (if defined)

**init**(*\*args*, *\*\*kwargs*) Initialize the layer before performing computation

For example setup dropout, freeze some parameters, etc...

<span id="page-8-2"></span>**class** dynn.layers.base\_layers.**ParametrizedLayer**(*pc*, *name*) Bases: [dynn.layers.base\\_layers.BaseLayer](#page-8-1)

This is the base class for layers with trainable parameters

**\_\_init\_\_**(*pc*, *name*) Creates a subcollection for this layer with a custom name

**init**(*\*args*, *\*\*kwargs*)

Initialize the layer before performing computation

For example setup dropout, freeze some parameters, etc. . . This needs to be implemented for parametrized layers

#### <span id="page-8-4"></span>**Combination layers**

Perhaps unsurprisingly, combination layers are layers that combine other layers within one layer.

```
class dynn.layers.combination_layers.ConcatenatedLayers(*layers, dim=0, de-
                                                             fault_insert_dim=False)
```
Bases: [dynn.layers.base\\_layers.BaseLayer](#page-8-1)

A helper class to run layers on the same input and concatenate their outputs

This can be used to create 2d conv layers with multiple kernel sizes by concatenating multiple dynn. layers. Conv2DLayer .

#### **Parameters**

- **layers** ([list](https://docs.python.org/3/library/stdtypes.html#list)) A list of dynn.layers.BaseLayer objects. The first layer is the first one applied to the input. It is the programmer's responsibility to make sure that the layers are compatible (eg. each layer takes the same input and the outputs have the same shape everywhere except along the concatenation dimension)
- **dim** ([int](https://docs.python.org/3/library/functions.html#int)) The concatenation dimension
- **default insert dim** ([bool,](https://docs.python.org/3/library/functions.html#bool) optional) Instead of concatenating along an existing dimension, insert a a new dimension at dim and concatenate.

#### **\_\_call\_\_**(*x*, *insert\_dim=None*)

Calls all the layers in succession.

```
Computes dy.concatenate([layers[0](x) ... layers[n-1](x)], d=dim)
```
#### Parameters

• **x** ([dynet.Expression](https://dynet.readthedocs.io/en/latest/python_ref.html#dynet.Expression)) – Input expression

• **default\_insert\_dim** ([bool,](https://docs.python.org/3/library/functions.html#bool) optional) – Override the default

#### Returns

Depending on return\_last\_only, returns either the last expression or a list of all the layer's outputs (first to last)

Return type [dynet.Expression](https://dynet.readthedocs.io/en/latest/python_ref.html#dynet.Expression), list

```
__init__(*layers, dim=0, default_insert_dim=False)
     Initialize self. See help(type(self)) for accurate signature.
```

```
init(test=False, update=True)
```
Initialize the layer before performing computation

For example setup dropout, freeze some parameters, etc. . .

```
class dynn.layers.combination_layers.StackedLayers(*layers, de-
```
*fault\_return\_last\_only=True*)

Bases: [dynn.layers.base\\_layers.BaseLayer](#page-8-1)

A helper class to stack layers into deep networks.

#### Parameters

- **layers** ([list](https://docs.python.org/3/library/stdtypes.html#list)) A list of dynn.layers.BaseLayer objects. The first layer is the first one applied to the input. It is the programmer's responsibility to make sure that the layers are compatible (eg. the output of each layer can be fed into the next one)
- **default\_return\_last\_only** ([bool,](https://docs.python.org/3/library/functions.html#bool) optional) Return only the output
- **the last layer** (of) –

**\_\_call\_\_**(*x*, *return\_last\_only=None*) Calls all the layers in succession.

```
Computes layers[n-1](layers[n-2](...layers[0](x)))
```
<span id="page-10-1"></span>Parameters

- **x** ([dynet.Expression](https://dynet.readthedocs.io/en/latest/python_ref.html#dynet.Expression)) Input expression
- **return\_last\_only** ([bool,](https://docs.python.org/3/library/functions.html#bool) optional) Overrides the default

Returns

**Depending on** return last only, returns either the last expression or a list of all the layer's outputs (first to last)

Return type [dynet.Expression](https://dynet.readthedocs.io/en/latest/python_ref.html#dynet.Expression), list

**\_\_init\_\_**(*\*layers*, *default\_return\_last\_only=True*) Initialize self. See help(type(self)) for accurate signature.

**init**(*test=False*, *update=True*) Initialize the layer before performing computation

For example setup dropout, freeze some parameters, etc...

#### <span id="page-10-0"></span>**Convolution layers**

```
class dynn.layers.convolution_layers.Conv1DLayer(pc, input_dim, num_kernels,
                                                   kernel_width, activa-
                                                   tion=<function identity>,
                                                   dropout_rate=0.0, nobias=False,
                                                   default_zero_padded=True, de-
                                                   fault_stride=1)
    dynn.layers.base_layers.ParametrizedLayer
```
1D convolution along the first dimension

#### **Parameters**

- **pc** ([dynet.ParameterCollection](https://dynet.readthedocs.io/en/latest/python_ref.html#dynet.ParameterCollection)) Parameter collection to hold the parameters
- $input\_dim(int) Input$  $input\_dim(int) Input$  $input\_dim(int) Input$  dimension
- **num\_kernels** ([int](https://docs.python.org/3/library/functions.html#int)) Number of kernels (essentially the output dimension)
- **kernel\_width** ([int](https://docs.python.org/3/library/functions.html#int)) Width of the kernels
- **activation** (function, optional) activation function (default: identity)
- **dropout** ([float,](https://docs.python.org/3/library/functions.html#float) optional) Dropout rate (default 0)
- **nobias** ([bool,](https://docs.python.org/3/library/functions.html#bool) optional) Omit the bias (default False)
- **default\_zero\_padded** ([bool,](https://docs.python.org/3/library/functions.html#bool) optional) Default padding behaviour. Pad the input with zeros so that the output has the same length (default  $True)$ )
- **default\_stride** ([list,](https://docs.python.org/3/library/stdtypes.html#list) optional) Default stride along the length (defaults to 1).

**\_\_call\_\_**(*x*, *stride=None*, *zero\_padded=None*)

Forward pass

#### Parameters

- **x** ([dynet.Expression](https://dynet.readthedocs.io/en/latest/python_ref.html#dynet.Expression)) Input expression with the shape (length, input\_dim)
- **stride** ([int,](https://docs.python.org/3/library/functions.html#int) optional) Stride along the temporal dimension

<span id="page-11-0"></span>• **zero** padded ([bool,](https://docs.python.org/3/library/functions.html#bool) optional) – Pad the image with zeros so that the output has the same length (default True)

Returns Convolved sequence.

Return type dynet. Expression

**\_\_init\_\_**(*pc*, *input\_dim*, *num\_kernels*, *kernel\_width*, *activation=<function identity>*, *dropout\_rate=0.0*, *nobias=False*, *default\_zero\_padded=True*, *default\_stride=1*) Creates a subcollection for this layer with a custom name

**init**(*test=False*, *update=True*)

Initialize the layer before performing computation

#### Parameters

- **test** ([bool,](https://docs.python.org/3/library/functions.html#bool) optional) If test mode is set to True, dropout is not applied (default: True)
- **update** ([bool,](https://docs.python.org/3/library/functions.html#bool) optional) Whether to update the parameters (default: True)

**class** dynn.layers.convolution\_layers.**Conv2DLayer**(*pc*, *num\_channels*, *num\_kernels*, *kernel\_size*, *activation=<function identity>*, *dropout\_rate=0.0*, *nobias=False*, *default\_zero\_padded=True*, *default\_strides=None*)

Bases: [dynn.layers.base\\_layers.ParametrizedLayer](#page-8-2)

#### 2D convolution

#### **Parameters**

- **pc** (dynet. ParameterCollection) Parameter collection to hold the parameters
- **num\_channels**  $(int)$  $(int)$  $(int)$  Number of channels in the input image
- **num\_kernels** ([int](https://docs.python.org/3/library/functions.html#int)) Number of kernels (essentially the output dimension)
- **kernel\_size** ([list,](https://docs.python.org/3/library/stdtypes.html#list) optional) Default kernel size. This is a list of two elements, one per dimension.
- **activation** (function, optional) activation function (default: identity)
- **dropout** ([float,](https://docs.python.org/3/library/functions.html#float) optional) Dropout rate (default 0)
- **nobias** ([bool,](https://docs.python.org/3/library/functions.html#bool) optional) Omit the bias (default False)
- **default zero padded** ([bool,](https://docs.python.org/3/library/functions.html#bool) optional) Default padding behaviour. Pad the image with zeros so that the output has the same width/height (default True)
- **default\_strides** ([list,](https://docs.python.org/3/library/stdtypes.html#list) optional) Default stride along each dimension (list of size 2, defaults to  $[1, 1]$ ).

**\_\_call\_\_**(*x*, *strides=None*, *zero\_padded=None*)

Forward pass

#### **Parameters**

- **x** ([dynet.Expression](https://dynet.readthedocs.io/en/latest/python_ref.html#dynet.Expression)) Input image (3-d tensor) or matrix.
- **zero\_padded** ([bool,](https://docs.python.org/3/library/functions.html#bool) optional) Pad the image with zeros so that the output has the same width/height. If this is not specified, the default specified in the constructor is used.

<span id="page-12-1"></span>• **strides** ([list,](https://docs.python.org/3/library/stdtypes.html#list) optional) – Stride along width/height. If this is not specified, the default specified in the constructor is used.

Returns Convolved image.

Return type dynet. Expression

**\_\_init\_\_**(*pc*, *num\_channels*, *num\_kernels*, *kernel\_size*, *activation=<function identity>*, *dropout\_rate=0.0*, *nobias=False*, *default\_zero\_padded=True*, *default\_strides=None*) Creates a subcollection for this layer with a custom name

**init**(*test=False*, *update=True*)

Initialize the layer before performing computation

#### Parameters

- **test** ([bool,](https://docs.python.org/3/library/functions.html#bool) optional) If test mode is set to True, dropout is not applied (default: True)
- **update** ([bool,](https://docs.python.org/3/library/functions.html#bool) optional) Whether to update the parameters (default: True)

#### <span id="page-12-0"></span>**Densely connected layers**

**class** dynn.layers.dense\_layers.**DenseLayer**(*pc*, *input\_dim*, *output\_dim*, *activation=<built-in function tanh>*, *dropout=0.0*, *nobias=False*) Bases: [dynn.layers.base\\_layers.ParametrizedLayer](#page-8-2)

Densely connected layer

 $y = f(Wx + b)$ 

Parameters

- **pc** (dynet. ParameterCollection) Parameter collection to hold the parameters
- $input\_dim(int) Input$  $input\_dim(int) Input$  $input\_dim(int) Input$  dimension
- **output\_dim** ([int](https://docs.python.org/3/library/functions.html#int)) Output dimension
- **activation** (function, optional) activation function (default: dynet.tanh)
- **dropout** ([float,](https://docs.python.org/3/library/functions.html#float) optional) Dropout rate (default 0)
- **nobias** ([bool,](https://docs.python.org/3/library/functions.html#bool) optional) Omit the bias (default False)

 $_$ **call** $_$ (*x*)

Forward pass

```
Parameters \mathbf x (dynet. Expression) – Input expression (a vector)
```
Returns  $y = f(Wx + b)$ 

Return type dynet. Expression

**\_\_init\_\_**(*pc*, *input\_dim*, *output\_dim*, *activation=<built-in function tanh>*, *dropout=0.0*, *nobias=False*)

Creates a subcollection for this layer with a custom name

**init**(*test=False*, *update=True*)

Initialize the layer before performing computation

#### Parameters

• **test** ([bool,](https://docs.python.org/3/library/functions.html#bool) optional) – If test mode is set to True, dropout is not applied (default: True)

• **update** ([bool,](https://docs.python.org/3/library/functions.html#bool) optional) – Whether to update the parameters (default: True)

<span id="page-13-1"></span>**class** dynn.layers.dense\_layers.**GatedLayer**(*pc*, *input\_dim*, *output\_dim*, *activation=<built-in function tanh>*, *dropout=0.0*)

```
dynn.layers.base_layers.ParametrizedLayer
```
Gated linear layer:

 $y = (W_o x + b_o) \circ \sigma(W_a x + b_a)$ 

**Parameters** 

- **pc** (dynet. ParameterCollection) Parameter collection to hold the parameters
- **input\_dim** ([int](https://docs.python.org/3/library/functions.html#int)) Input dimension
- **output\_dim** ([int](https://docs.python.org/3/library/functions.html#int)) Output dimension
- **activation** (function, optional) activation function (default: dynet.tanh)
- **dropout** ([float,](https://docs.python.org/3/library/functions.html#float) optional) Dropout rate (default 0)

 $\textbf{call}$   $(x)$ 

Forward pass

Parameters  $\mathbf x$  (dynet. Expression) – Input expression (a vector)

```
Returns y = (W_o x + b_o) \circ \sigma(W_a x + b_a)
```

```
Return type dynet.Expression
```
**\_\_init\_\_**(*pc*, *input\_dim*, *output\_dim*, *activation=<built-in function tanh>*, *dropout=0.0*) Creates a subcollection for this layer with a custom name

**init**(*test=False*, *update=True*)

Initialize the layer before performing computation

#### Parameters

- **test** ([bool,](https://docs.python.org/3/library/functions.html#bool) optional) If test mode is set to True, dropout is not applied (default: True)
- **update** ([bool,](https://docs.python.org/3/library/functions.html#bool) optional) Whether to update the parameters (default: True)

#### <span id="page-13-0"></span>**Flow related layers**

Those layers don't perform any computation in the forward pass.

```
class dynn.layers.flow_layers.FlattenLayer
    Bases: dynn.layers.base_layers.BaseLayer
```
Flattens the output such that there is only one dimension left (batch dimension notwithstanding)

Example:

```
# Create the layer
flatten = FlattenLayer()
# Dummy batched 2d input
x = dy.zeros((3, 4), batch_size=7)
# x.dim() \rightarrow (3, 4), 7y = flatten(x)
# y.dim() \rightarrow (12,), 7
```
<span id="page-14-2"></span> $cal1$   $(x)$ 

Flattens the output such that there is only one dimension left (batch dimension notwithstanding)

**Parameters**  $\mathbf{x}$  ([\[type\]](https://docs.python.org/3/library/functions.html#type)) – [description]

Returns [description]

Return type [\[type\]](https://docs.python.org/3/library/functions.html#type)

**\_\_init\_\_**()

Initialize self. See help(type(self)) for accurate signature.

#### <span id="page-14-1"></span>**Functional layers**

```
class dynn.layers.functional_layers.AdditionLayer(layer1, layer2)
    Bases: dynn.layers.functional_layers.BinaryOpLayer
```
Addition of two layers.

This is the layer returned by the addition syntax:

```
AdditionLayer(layer1, layer2)(x) == layer1(x) + layer2(x)
# is the same thing as
add_1_2 = layer1 + layer2add_1_2(x) == layer1(x) + layer2(x)
```
#### **Parameters**

- **layer1** (base\_layers.BaseLayer) First layer
- **layer2** (base\_layers.BaseLayer) Second layer

```
__init__(layer1, layer2)
```
Initialize self. See help(type(self)) for accurate signature.

```
class dynn.layers.functional_layers.BinaryOpLayer(layer1, layer2, binary_operation)
    Bases: dynn.layers.base_layers.BaseLayer
```
This layer wraps two layers with a binary operation.

BinaryOpLayer(layer1, layer2, op)(x) == op(layer1(x), layer2(x))

This is useful to express the addition of two layers as another layer.

#### **Parameters**

- **layer1** (base\_layers.BaseLayer) First layer
- **layer2** (base\_layers.BaseLayer) Second layer
- **binary operation** (function) A binary operation on dynet. Expression objects

**\_\_call\_\_**(*\*args*, *\*\*kwargs*) Execute forward pass

**\_\_init\_\_**(*layer1*, *layer2*, *binary\_operation*) Initialize self. See help(type(self)) for accurate signature.

```
init(*args, **kwargs)
```
Initialize the layer before performing computation

For example setup dropout, freeze some parameters, etc. . .

**class** dynn.layers.functional\_layers.**CmultLayer**(*layer1*, *layer2*) Bases: [dynn.layers.functional\\_layers.BinaryOpLayer](#page-14-0)

Coordinate-wise multiplication of two layers.

CmultLayer(layer1, layer2)(x) == dy.cmult(layer1(x), layer2(x))

#### **Parameters**

- **layer1** (base\_layers.BaseLayer) First layer
- **layer2** (base\_layers.BaseLayer) Second layer

**\_\_init\_\_**(*layer1*, *layer2*) Initialize self. See help(type(self)) for accurate signature.

**class** dynn.layers.functional\_layers.**ConstantLayer**(*constant*) Bases: [dynn.layers.base\\_layers.BaseLayer](#page-8-1)

This is the "zero"-ary layer.

```
# Takes in numbers
ConstantLayer(5)() == dy . inputTensor([5])# Or lists
ConstantLayer([5, 6])() == dy.inputTensor([5, 6])
# Or numpy arrays
ConstantLayer(np.ones((10, 12)))() == dy.inputTensor(np.ones((10, 12)))
```
Parameters constant (number, np.ndarray) – The constant. It must be a type that can be turned into a [dynet.Expression](https://dynet.readthedocs.io/en/latest/python_ref.html#dynet.Expression)

**\_\_call\_\_**(*\*args*, *\*\*kwargs*) Execute forward pass

**\_\_init\_\_**(*constant*) Initialize self. See help(type(self)) for accurate signature.

**init**(*\*args*, *\*\*kwargs*) Initialize the layer before performing computation

For example setup dropout, freeze some parameters, etc...

**class** dynn.layers.functional\_layers.**IdentityLayer** Bases: [dynn.layers.functional\\_layers.LambdaLayer](#page-15-0)

The identity layer does literally nothing

IdentityLayer()(x) ==  $x$ 

It passes its input directly as the output. Still, it can be useful to express more complicated layers like residual connections.

<span id="page-15-0"></span>**\_\_init\_\_**()

Initialize self. See help(type(self)) for accurate signature.

<span id="page-16-0"></span>**class** dynn.layers.functional\_layers.**LambdaLayer**(*function*) Bases: [dynn.layers.base\\_layers.BaseLayer](#page-8-1)

This layer applies an arbitrary function to its input.

LambdaLayer(f)(x) ==  $f(x)$ 

This is useful if you want to wrap activation functions as layers. The unary operation should be a function taking [dynet.Expression](https://dynet.readthedocs.io/en/latest/python_ref.html#dynet.Expression) to [dynet.Expression](https://dynet.readthedocs.io/en/latest/python_ref.html#dynet.Expression).

You shouldn't use this to stack layers though, op oughtn't be a layer. If you want to stack layers, use combination\_layers.StackedLayers.

**Parameters** 

- **layer** (base\_layers.BaseLayer) The layer to which output you want to apply the unary operation.
- **binary** operation (function) A unary operation on dynet. Expression objects

**\_\_call\_\_**(*\*args*, *\*\*kwargs*) Returns function(\*args, \*\*kwargs)

**\_\_init\_\_**(*function*) Initialize self. See help(type(self)) for accurate signature.

**class** dynn.layers.functional\_layers.**NegationLayer**(*layer*) Bases: [dynn.layers.functional\\_layers.UnaryOpLayer](#page-17-0)

Negates the output of another layer:

NegationLayer(layer)(x) == - layer(x)

It can also be used with the *-* syntax directly:

```
negated_layer = - layer
# is the same as
negated_layer = NegationLayer(layer)
```
**Parameters layer** (base\_layers.BaseLayer) – The layer to which output you want to apply the negation.

```
__init__(layer)
     Initialize self. See help(type(self)) for accurate signature.
```
**class** dynn.layers.functional\_layers.**SubstractionLayer**(*layer1*, *layer2*) Bases: [dynn.layers.functional\\_layers.BinaryOpLayer](#page-14-0)

Substraction of two layers.

This is the layer returned by the substraction syntax:

```
SubstractionLayer(layer1, layer2)(x) == layer1(x) - layer2(x)
# is the same thing as
add_1_2 = layer1 - layer2add_1_2(x) == layer1(x) - layer2(x)
```
#### **Parameters**

• **layer1** (base\_layers.BaseLayer) – First layer

• **layer2** (base\_layers.BaseLayer) – Second layer

<span id="page-17-2"></span>**\_\_init\_\_**(*layer1*, *layer2*)

Initialize self. See help(type(self)) for accurate signature.

<span id="page-17-0"></span>**class** dynn.layers.functional\_layers.**UnaryOpLayer**(*layer*, *unary\_operation*) Bases: [dynn.layers.base\\_layers.BaseLayer](#page-8-1)

This layer wraps a unary operation on another layer.

UnaryOpLayer(layer, op)(x) ==  $op(layer(x))$ 

This is a shorter way of writing:

UnaryOpLayer(layer, op)(x) == StackedLayers(layer, LambdaLayer(op))

You shouldn't use this to stack layers though, op oughtn't be a layer. If you want to stack layers, use combination\_layers.StackedLayers.

#### Parameters

- **layer** (base\_layers.BaseLayer) The layer to which output you want to apply the unary operation.
- **binary\_operation** (function) A unary operation on [dynet.Expression](https://dynet.readthedocs.io/en/latest/python_ref.html#dynet.Expression) objects

**\_\_call\_\_**(*\*args*, *\*\*kwargs*) Returns unary\_operation(layer(\*args, \*\*kwargs))

**\_\_init\_\_**(*layer*, *unary\_operation*)

Initialize self. See help(type(self)) for accurate signature.

**init**(*\*args*, *\*\*kwargs*) Initialize the wrapped layer

#### <span id="page-17-1"></span>**Normalization layers**

**class** dynn.layers.normalization\_layers.**LayerNormalization**(*input\_dim*, *pc*) Bases: [dynn.layers.base\\_layers.ParametrizedLayer](#page-8-2)

Layer normalization layer:

 $y = \frac{g}{\sigma(x)} \cdot (x - \mu(x) + b)$ 

Parameters

- **input\_dim** ([int](https://docs.python.org/3/library/functions.html#int)) Input dimension
- **pc** ([dynet.ParameterCollection](https://dynet.readthedocs.io/en/latest/python_ref.html#dynet.ParameterCollection)) Parameter collection to hold the parameters

**\_\_call**  $(x)$ 

Layer-normalize the input

Parameters **x** ([dynet.Expression](https://dynet.readthedocs.io/en/latest/python_ref.html#dynet.Expression)) – Input expression

**Returns**  $y = \frac{g}{\sigma(x)} \cdot (x - \mu(x) + b)$ 

Return type dynet. Expression

**\_\_init\_\_**(*input\_dim*, *pc*)

Creates a subcollection for this layer with a custom name

<span id="page-18-1"></span>**init**(*update=True*)

Initialize the layer before performing computation

```
bool, optional) – Whether to update the parameters (default:
  True)
```
#### <span id="page-18-0"></span>**Pooling layers**

```
class dynn.layers.pooling_layers.MaxPooling1DLayer(default_kernel_size=None, de-
                                                        fault_stride=1)
    Bases: dynn.layers.base_layers.BaseLayer
```
1D max pooling

#### **Parameters**

- **default kernel size** ([int,](https://docs.python.org/3/library/functions.html#int) optional) Default kernel size. If this is not specified, the default is to pool over the full sequence (default: None)
- **stride** ([int,](https://docs.python.org/3/library/functions.html#int) optional) Default temporal stride (default: 1)

**\_\_call\_\_**(*x*, *kernel\_size=None*, *stride=None*)

Max pooling over the first dimension.

This takes either a list of N d-dimensional vectors or a N  $\times$  d matrix.

The output will be a matrix of dimension  $(N - \text{kernel\_size} + 1)$  // stride x d

#### Parameters

- **x** ([dynet.Expression](https://dynet.readthedocs.io/en/latest/python_ref.html#dynet.Expression)) Input matrix or list of vectors
- **dim** ([int,](https://docs.python.org/3/library/functions.html#int) optional) The reduction dimension (default: 0)
- **kernel\_size** ([int,](https://docs.python.org/3/library/functions.html#int) optional) Kernel size. If this is not specified, the default size specified in the constructor is used.
- **stride** ([int,](https://docs.python.org/3/library/functions.html#int) optional) Temporal stride. If this is not specified, the default stride specified in the constructor is used.

Returns Pooled sequence.

Return type [dynet.Expression](https://dynet.readthedocs.io/en/latest/python_ref.html#dynet.Expression)

**\_\_init\_\_**(*default\_kernel\_size=None*, *default\_stride=1*) Initialize self. See help(type(self)) for accurate signature.

**class** dynn.layers.pooling\_layers.**MaxPooling2DLayer**(*default\_kernel\_size=None*, *default\_strides=None*)

Bases: [dynn.layers.base\\_layers.BaseLayer](#page-8-1)

2D max pooling.

#### **Parameters**

- **kernel\_size** ([list,](https://docs.python.org/3/library/stdtypes.html#list) optional) Default kernel size. This is a list of two elements, one per dimension. If either is not specified, the default is to pool over the entire dimension (default: [None, None])
- **default\_strides** ([list,](https://docs.python.org/3/library/stdtypes.html#list) optional) Stride along each dimension (list of size 2, defaults to  $\lceil 1, 1 \rceil$ ).

<span id="page-19-1"></span>**\_\_call\_\_**(*x*, *kernel\_size=None*, *strides=None*)

Max pooling over the first dimension.

If either of the kernel\_size elements is not specified, the pooling will be done over the full dimension (and the stride is ignored)

#### Parameters

- **x** ([dynet.Expression](https://dynet.readthedocs.io/en/latest/python_ref.html#dynet.Expression)) Input image (3-d tensor) or matrix.
- **kernel\_size** ([list,](https://docs.python.org/3/library/stdtypes.html#list) optional) Size of the pooling kernel. If this is not specified, the default specified in the constructor is used.
- **strides** ([list,](https://docs.python.org/3/library/stdtypes.html#list) optional) Stride along width/height. If this is not specified, the default specified in the constructor is used.

Returns Pooled sequence.

Return type dynet. Expression

**\_\_init\_\_**(*default\_kernel\_size=None*, *default\_strides=None*) Initialize self. See help(type(self)) for accurate signature.

```
dynn.layers.pooling_layers.max_pool_dim(x, d=0, kernel_width=None, stride=1)
     Efficent max pooling on GPU, assuming x is a matrix or a list of vectors
```
#### **Recurrent layers**

The particularity of recurrent is that their output can be fed back as input. This includes common recurrent cells like the Elman RNN or the LSTM.

**class** dynn.layers.recurrent\_layers.**ElmanRNN**(*pc*, *input\_dim*, *hidden\_dim*, *activa-*

```
tion=<function tanh>, dropout=0.0)
dynn.layers.base_layers.ParametrizedLayer,
recurrent_layers.RecurrentCell
```
The standard Elman RNN cell:

 $h_t = \sigma(W_{hh}h_{t-1} + W_{hx}x_t + b)$ 

#### Parameters

- **pc** ([dynet.ParameterCollection](https://dynet.readthedocs.io/en/latest/python_ref.html#dynet.ParameterCollection)) Parameter collection to hold the parameters
- **input**  $dim(int) Input$  $dim(int) Input$  $dim(int) Input$  dimension
- **output\_dim** ([int](https://docs.python.org/3/library/functions.html#int)) Output (hidden) dimension
- **activation** (function, optional) Activation function sigma (default: [dynn.](#page-24-2) [activations.tanh\(\)](#page-24-2))
- **dropout** ([float,](https://docs.python.org/3/library/functions.html#float) optional) Dropout rate (default 0)

#### $\textbf{call}$   $(x, h)$

Perform the recurrent update.

#### Parameters

- **x** ([dynet.Expression](https://dynet.readthedocs.io/en/latest/python_ref.html#dynet.Expression)) Input vector
- **h** ([dynet.Expression](https://dynet.readthedocs.io/en/latest/python_ref.html#dynet.Expression)) Previous recurrent vector

#### Returns

Next recurrent state  $h_t = \sigma(W_{hh}h_{t-1} + W_{hx}x_t + b)$ 

#### Return type [dynet.Expression](https://dynet.readthedocs.io/en/latest/python_ref.html#dynet.Expression)

<span id="page-20-0"></span>**\_\_init\_\_**(*pc*, *input\_dim*, *hidden\_dim*, *activation=<function tanh>*, *dropout=0.0*) Creates a subcollection for this layer with a custom name

#### **init**(*test=False*, *update=True*)

Initialize the layer before performing computation

#### Parameters

- **test** ([bool,](https://docs.python.org/3/library/functions.html#bool) optional) If test mode is set to True, dropout is not applied (default: True)
- **update** ([bool,](https://docs.python.org/3/library/functions.html#bool) optional) Whether to update the parameters (default: True)

#### **initial\_value**(*batch\_size=1*)

Return a vector of dimension *hidden\_dim* filled with zeros

Returns Zero vector

Return type dynet. Expression

```
class dynn.layers.recurrent_layers.LSTM(pc, input_dim, hidden_dim, dropout_x=0.0,
                                             dropout h=0.0)
```
Bases: [dynn.layers.base\\_layers.ParametrizedLayer](#page-8-2), [dynn.layers.](#page-21-0) [recurrent\\_layers.RecurrentCell](#page-21-0)

#### Standard LSTM

#### **Parameters**

- **pc** ([dynet.ParameterCollection](https://dynet.readthedocs.io/en/latest/python_ref.html#dynet.ParameterCollection)) Parameter collection to hold the parameters
- **input\_dim** ([int](https://docs.python.org/3/library/functions.html#int)) Input dimension
- **output\_dim** ([int](https://docs.python.org/3/library/functions.html#int)) Output (hidden) dimension
- **dropout\_x** ([float,](https://docs.python.org/3/library/functions.html#float) optional) Input dropout rate (default 0)
- **dropout**  $h$  ([float,](https://docs.python.org/3/library/functions.html#float) optional) Recurrent dropout rate (default 0)

#### **\_\_call\_\_**(*x*, *h*, *c*)

Perform the recurrent update.

#### Parameters

- **x** ([dynet.Expression](https://dynet.readthedocs.io/en/latest/python_ref.html#dynet.Expression)) Input vector
- **h** ([dynet.Expression](https://dynet.readthedocs.io/en/latest/python_ref.html#dynet.Expression)) Previous recurrent vector
- **c** ([dynet.Expression](https://dynet.readthedocs.io/en/latest/python_ref.html#dynet.Expression)) Previous cell state vector

#### Returns

#### **[dynet.Expression](https://dynet.readthedocs.io/en/latest/python_ref.html#dynet.Expression)** for the ext recurrent states h and c

#### Return type [tuple](https://docs.python.org/3/library/stdtypes.html#tuple)

 $\text{init}$  (*pc*, *input\_dim*, *hidden\_dim*, *dropout\_x=0.0*, *dropout\_h=0.0*) Creates a subcollection for this layer with a custom name

**init**(*test=False*, *update=True*)

Initialize the layer before performing computation

#### Parameters

• **test** ([bool,](https://docs.python.org/3/library/functions.html#bool) optional) – If test mode is set to True, dropout is not applied (default: True)

• **update** ([bool,](https://docs.python.org/3/library/functions.html#bool) optional) – Whether to update the parameters (default: True)

#### <span id="page-21-3"></span>**initial\_value**(*batch\_size=1*)

Return two vectors of dimension *hidden\_dim* filled with zeros

**Returns** two zero vectors for  $h_0$  and  $c_0$ 

Return type [tuple](https://docs.python.org/3/library/stdtypes.html#tuple)

<span id="page-21-0"></span>**class** dynn.layers.recurrent\_layers.**RecurrentCell**(*\*args*, *\*\*kwargs*)

Bases: [object](https://docs.python.org/3/library/functions.html#object)

Base recurrent cell interface

Recurrent cells must provide a default initial value for their recurrent state (eg. all zeros)

```
__init__(*args, **kwargs)
     Initialize self. See help(type(self)) for accurate signature.
```
**\_\_weakref\_\_**

list of weak references to the object (if defined)

```
initial_value(batch_size=1)
     Initial value of the recurrent state. Should return a list.
```
#### <span id="page-21-1"></span>**Residual layers**

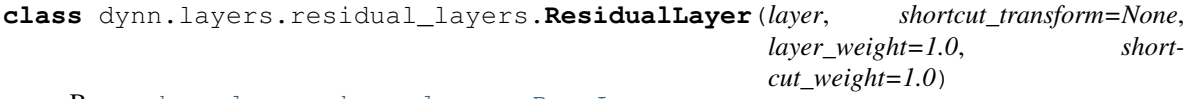

Bases: [dynn.layers.base\\_layers.BaseLayer](#page-8-1)

Adds residual connections to a layer

**\_\_call\_\_**(*\*args*, *\*\*kwargs*) Execute forward pass

```
__init__(layer, shortcut_transform=None, layer_weight=1.0, shortcut_weight=1.0)
     Initialize self. See help(type(self)) for accurate signature.
```

```
init(*args, **kwargs)
```
Initialize the layer before performing computation

For example setup dropout, freeze some parameters, etc. . .

#### <span id="page-21-2"></span>**Sequence transduction layers**

Sequence transduction layers take in a sequence of expression and runs one layer over each input. They can be feedforward (each input is treated independently, eg. [FeedForwardTransductionLayer](#page-22-0)) or recurrent (the output at one step depends on the output at the previous step, eg. [UnidirectionalLayer](#page-23-0)).

```
class dynn.layers.transduction_layers.BidirectionalLayer(forward_cell, back-
```
*ward\_cell*)

Bases: [dynn.layers.base\\_layers.BaseLayer](#page-8-1)

Bidirectional transduction layer

This layer runs a recurrent cell on in each direction on a sequence of inputs and produces resulting the sequence of recurrent states.

Example:

```
# Parameter collection
pc = dy.ParameterCollection()
# LSTM cell
fwd_lstm_cell = dynn.layers.LSTM(pc, 10, 10)
bwd_lstm_cell = dynn.layers.LSTM(pc, 10, 10)# Transduction layer
bilstm = dynn.layers.BidirectionalLayer(fwd_lstm_cell, bwd_lstm_cell)
# Inputs
dy.renew_cg()
xs = [dy.random_uniform(10, batch_size=5) for _ in range(20)]
# Initialize layer
bilstm.init(test=False)
# Transduce forward
fwd_states, bwd_states = bilstm(xs)
# Retrieve last h
fwd_h_final = fwd_states[-1][0]# For the backward LSTM the final state is at
# the beginning of the sequence (assuming left padding)
bwd_h_final = fwd_states[0][0]
```
#### **Parameters**

- **forward\_cell** (recurrent\_layers.RecurrentCell) The recurrent cell to use for forward transduction
- **backward\_cell** (recurrent\_layers.RecurrentCell) The recurrent cell to use for backward transduction

**\_\_call\_\_**(*input\_sequence*, *lengths=None*, *left\_padded=True*) Transduces the sequence in both directions

The output is a tuple forward states, backward states where each forward states is a list of the output states of the forward recurrent cell at each step (and backward\_states for the backward cell). For instance in a BiLSTM the output is  $[(fwd_h1, fwd_c1), \ldots]$ ,  $[(bwd_h1, fwd_c1), \ldots]$  $bwd_c1)$ , ...]

This assumes that all the input expression have the same batch size. If you batch sentences of the same length together you should pad to the longest sequence.

#### Parameters

- **input\_sequence** ([list](https://docs.python.org/3/library/stdtypes.html#list)) Input as a list of [dynet.Expression](https://dynet.readthedocs.io/en/latest/python_ref.html#dynet.Expression) objects
- **lengths** ([list,](https://docs.python.org/3/library/stdtypes.html#list) optional) If the expressions in the sequence are batched, but have different lengths, this should contain a list of the sequence lengths (default: None)
- **left\_padded** ([bool,](https://docs.python.org/3/library/functions.html#bool) optional) If the input sequences have different lengths they must be padded to the length of longest sequence. Use this to specify whether the sequence is left or right padded.

#### Returns

List of forward and backward recurrent states (depends on the recurrent layer)

#### Return type [tuple](https://docs.python.org/3/library/stdtypes.html#tuple)

**\_\_init\_\_**(*forward\_cell*, *backward\_cell*) Initialize self. See help(type(self)) for accurate signature.

```
init(*args, **kwargs)
```
Passes its arguments to the recurrent layers

<span id="page-23-1"></span>**class** dynn.layers.transduction\_layers.**FeedForwardTransductionLayer**(*layer*) Bases: [dynn.layers.base\\_layers.BaseLayer](#page-8-1)

Feed forward transduction layer

This layer runs one cell on a sequence of inputs and returns the list of outputs. Calling it is equivalent to calling:

[layer(x) **for** x **in** input\_sequence]

**Parameters cell** (base\_layers.BaseLayer) – The recurrent cell to use for transduction

**\_\_call\_\_**(*input\_sequence*)

Runs the layer over the input

The output is a list of the output of the layer at each step

**Parameters input\_sequence** (*[list](https://docs.python.org/3/library/stdtypes.html#list)*) – Input as a list of dynet. Expression objects

Returns List of recurrent states (depends on the recurrent layer)

Return type [list](https://docs.python.org/3/library/stdtypes.html#list)

**\_\_init\_\_**(*layer*)

Initialize self. See help(type(self)) for accurate signature.

**init**(*\*args*, *\*\*kwargs*) Passes its arguments to the recurrent layer

<span id="page-23-0"></span>**class** dynn.layers.transduction\_layers.**UnidirectionalLayer**(*cell*)

Bases: [dynn.layers.base\\_layers.BaseLayer](#page-8-1)

Unidirectional transduction layer

This layer runs a recurrent cell on a sequence of inputs and produces resulting the sequence of recurrent states.

Example:

```
# LSTM cell
lstm_cell = dynn.layers.LSTM(dy.ParameterCollection(), 10, 10)
# Transduction layer
lstm = dynn.layers.UnidirectionalLayer(lstm_cell)
# Inputs
dy.renew_cg()
xs = [dy.random_uniform(10, batch_size=5) for _ in range(20)]
# Initialize layer
lstm.init(test=False)
# Transduce forward
states = lstm(xs)# Retrieve last h
h_final = states[-1][0]
```
Parameters cell (recurrent\_layers.RecurrentCell) - The recurrent cell to use for transduction

**\_\_call\_\_**(*input\_sequence*, *backward=False*, *lengths=None*, *left\_padded=True*) Transduces the sequence using the recurrent cell.

The output is a list of the output states at each step. For instance in an LSTM the output is (h1, c1),  $(h2, c2), ...$ 

This assumes that all the input expression have the same batch size. If you batch sentences of the same length together you should pad to the longest sequence.

#### <span id="page-24-3"></span>Parameters

- **input\_sequence** (*[list](https://docs.python.org/3/library/stdtypes.html#list)*) Input as a list of dynet. Expression objects
- **backward** ([bool,](https://docs.python.org/3/library/functions.html#bool) optional) If this is True the sequence will be processed from left to right. The output sequence will still be in the same order as the input sequence though.
- **lengths** ([list,](https://docs.python.org/3/library/stdtypes.html#list) optional) If the expressions in the sequence are batched, but have different lengths, this should contain a list of the sequence lengths (default: None)
- **left\_padded** ([bool,](https://docs.python.org/3/library/functions.html#bool) optional) If the input sequences have different lengths they must be padded to the length of longest sequence. Use this to specify whether the sequence is left or right padded.

Returns List of recurrent states (depends on the recurrent layer)

Return type [list](https://docs.python.org/3/library/stdtypes.html#list)

```
__init__(cell)
```
Initialize self. See help(type(self)) for accurate signature.

```
init(*args, **kwargs)
     Passes its arguments to the recurrent layer
```
#### <span id="page-24-0"></span>**1.1.3 Submodules**

#### <span id="page-24-1"></span>**1.1.3.1 Activation functions**

Common activation functions for neural networks.

Most of those are wrappers around standard dynet operations (eg. rectify -> relu)

```
dynn.activations.identity(x)
```
The identity function

 $y=x$ 

Parameters  $\mathbf{x}$  (dynet. Expression) – Input expression

Returns  $x$ 

Return type dynet. Expression

dynn.activations.**relu**(*x*) The REctified Linear Unit

 $y = \max(0, x)$ 

Parameters **x** ([dynet.Expression](https://dynet.readthedocs.io/en/latest/python_ref.html#dynet.Expression)) – Input expression

Returns  $max(0, x)$ 

Return type dynet. Expression

```
dynn.activations.sigmoid(x)
```
The sigmoid function

 $y = \frac{1}{1+e^{-x}}$ 

Parameters  $\mathbf x$  (dynet. Expression) - Input expression

Returns  $\frac{1}{1+e^{-x}}$ 

<span id="page-24-2"></span>Return type dynet. Expression

<span id="page-25-4"></span>dynn.activations.**tanh**(*x*)

The hyperbolic tangent function

 $y = \tanh(x)$ 

Parameters **x** ([dynet.Expression](https://dynet.readthedocs.io/en/latest/python_ref.html#dynet.Expression)) – Input expression

**Returns** tanh $(x)$ 

Return type dynet. Expression

#### <span id="page-25-2"></span><span id="page-25-0"></span>**1.1.3.2 Operations**

This extends the base dynet library with useful operations.

dynn.operations.**squeeze**(*x*, *d=0*)

Removes a dimension of size 1 at the given position

Example:

```
# (1, 20)x = dy . zeros((1, 20))# (20, )squeeze(x, 0)
# (20, 1)
x = dy \cdot zeros((20, 1))# (20, )squeeze(x, 1)
# (20,)
squeeze(x, -1)
```
dynn.operations.**unsqueeze**(*x*, *d=0*)

Insert a dimension of size 1 at the given position

Example:

# (10, 20)  $x = dy \cdot zeros((10, 20))$ # (1, 10, 20) unsqueeze(x, 0) # (10, 20, 1) unsqueeze( $x, -1$ )

#### <span id="page-25-3"></span><span id="page-25-1"></span>**1.1.3.3 Parameter initialization**

Some of those are just less verbose versions of dynet's PyInitializer s

```
dynn.parameter_initialization.NormalInit(mean=0, std=1)
     Gaussian initialization
         Parameters
               • mean (int, optional) – Mean (default: 0.0)
               • stdint, optional) – Standard deviation (\neq variance) (default: 1.0)
         Returns dy. NormalInitializer (mean, sqrt(std))
         Return type dynet. PyInitializer
```
<span id="page-26-2"></span>dynn.parameter\_initialization.**OneInit**() Initialize with 1

Returns dy.ConstInitializer(1)

Return type dynet. PyInitializer

dynn.parameter\_initialization.**UniformInit**(*scale=1.0*) Uniform initialization between -scale and scale

Parameters **scale** (*[float](https://docs.python.org/3/library/functions.html#float)*) – Scale of the distribution

Returns dy.UniformInitializer(scale)

Return type dynet. PyInitializer

dynn.parameter\_initialization.**ZeroInit**() Initialize with 0

Returns dy.ConstInitializer(0)

Return type dynet. PyInitializer

#### <span id="page-26-1"></span><span id="page-26-0"></span>**1.1.3.4 Utility functions**

dynn.util.**conditional\_dropout**(*x*, *dropout\_rate*, *flag*) This helper function applies dropout only if the flag is set to True and the dropout\_rate is positive.

#### Parameters

- **x** ([dynet.Expression](https://dynet.readthedocs.io/en/latest/python_ref.html#dynet.Expression)) Input expression
- **dropout\_rate** ([float](https://docs.python.org/3/library/functions.html#float)) Dropout rate
- **flag** ([bool](https://docs.python.org/3/library/functions.html#bool)) Setting this to false ensures that dropout is never applied (for testing for example)

```
dynn.util.image_to_matrix(M)
```
Transforms an 'image' with one channel (d1, d2, 1) into a matrix (d1, d2)

```
dynn.util.list_to_matrix(l)
```
Transforms a list of N vectors of dimension d into a (d, N) matrix

dynn.util.**mask\_batches**(*x*, *mask*, *mode='mul'*)

Apply a mask to the batch dimension

#### **Parameters**

- **x** (list, [dynet.Expression](https://dynet.readthedocs.io/en/latest/python_ref.html#dynet.Expression)) The expression we want to mask. Either a [dynet.](https://dynet.readthedocs.io/en/latest/python_ref.html#dynet.Expression) [Expression](https://dynet.readthedocs.io/en/latest/python_ref.html#dynet.Expression) or a list thereof with the same batch dimension.
- **mask** (np.array, list, [dynet.Expression](https://dynet.readthedocs.io/en/latest/python_ref.html#dynet.Expression)) The mask. Either a list, 1d numpy array or [dynet.Expression](https://dynet.readthedocs.io/en/latest/python_ref.html#dynet.Expression).
- **mode** ([str](https://docs.python.org/3/library/stdtypes.html#str)) One of "mul" and "add" for multiplicative and additive masks respectively

#### dynn.util.**matrix\_to\_image**(*M*)

Transforms a matrix (d1, d2) into an 'image' with one channel (d1, d2, 1)

## CHAPTER 2

Indices and tables

- <span id="page-28-0"></span>• genindex
- modindex
- search

## Python Module Index

### <span id="page-30-0"></span>d

dynn, [1](#page-4-1) dynn.activations, [21](#page-24-1) dynn.data, [1](#page-4-4) dynn.data.batching, [1](#page-4-5) dynn.data.cifar10, [3](#page-6-0) dynn.data.data\_util, [3](#page-6-1) dynn.data.mnist, [4](#page-7-0) dynn.layers, [5](#page-8-0) dynn.layers.base\_layers, [5](#page-8-3) dynn.layers.combination\_layers, [5](#page-8-4) dynn.layers.convolution\_layers, [7](#page-10-0) dynn.layers.dense\_layers, [9](#page-12-0) dynn.layers.flow\_layers, [10](#page-13-0) dynn.layers.functional\_layers, [11](#page-14-1) dynn.layers.normalization\_layers, [14](#page-17-1) dynn.layers.pooling\_layers, [15](#page-18-0) dynn.layers.recurrent\_layers, [16](#page-19-0) dynn.layers.residual\_layers, [18](#page-21-1) dynn.layers.transduction\_layers, [18](#page-21-2) dynn.operations, [22](#page-25-2) dynn.parameter\_initialization, [22](#page-25-3) dynn.util, [23](#page-26-1)

## Index

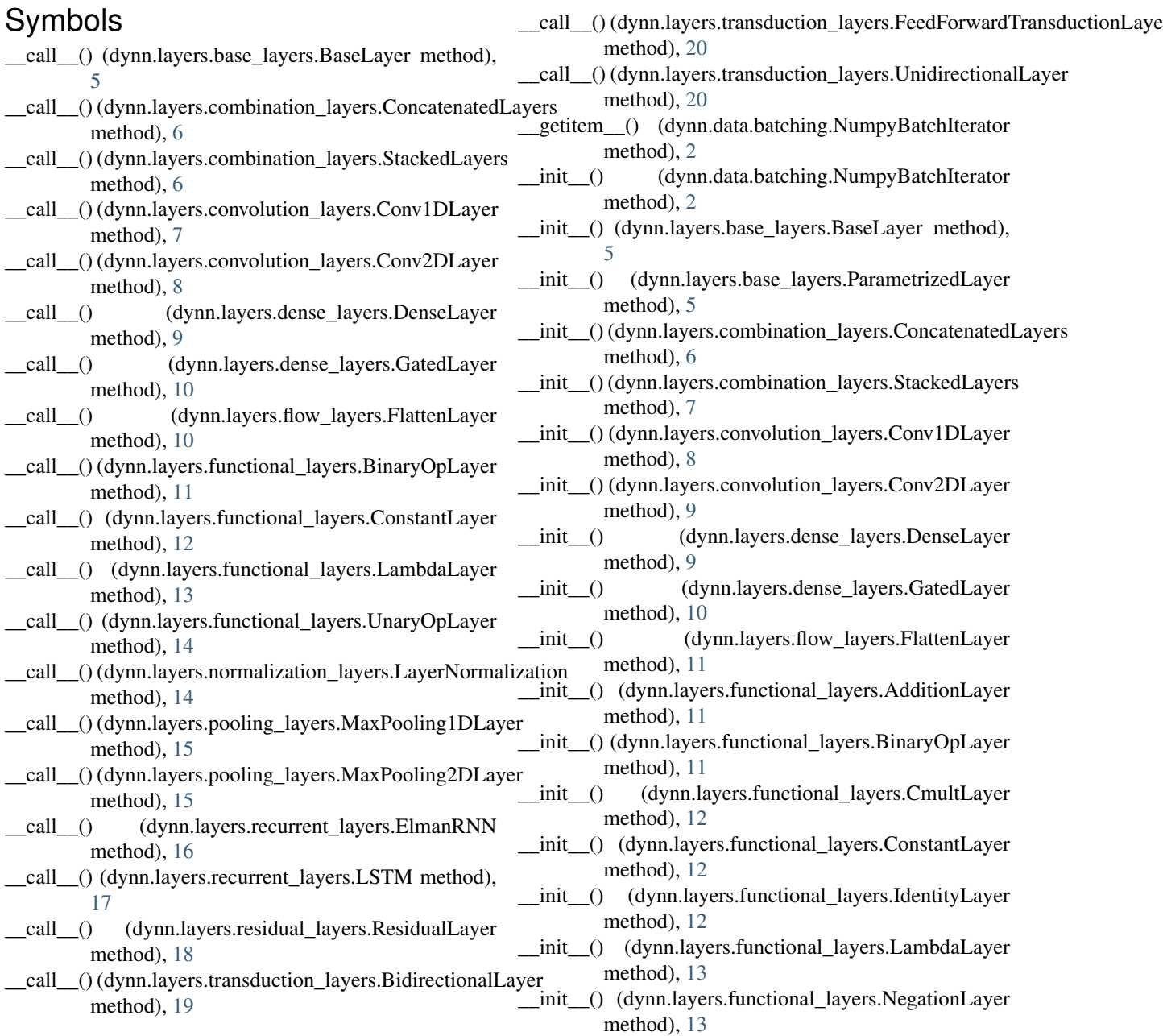

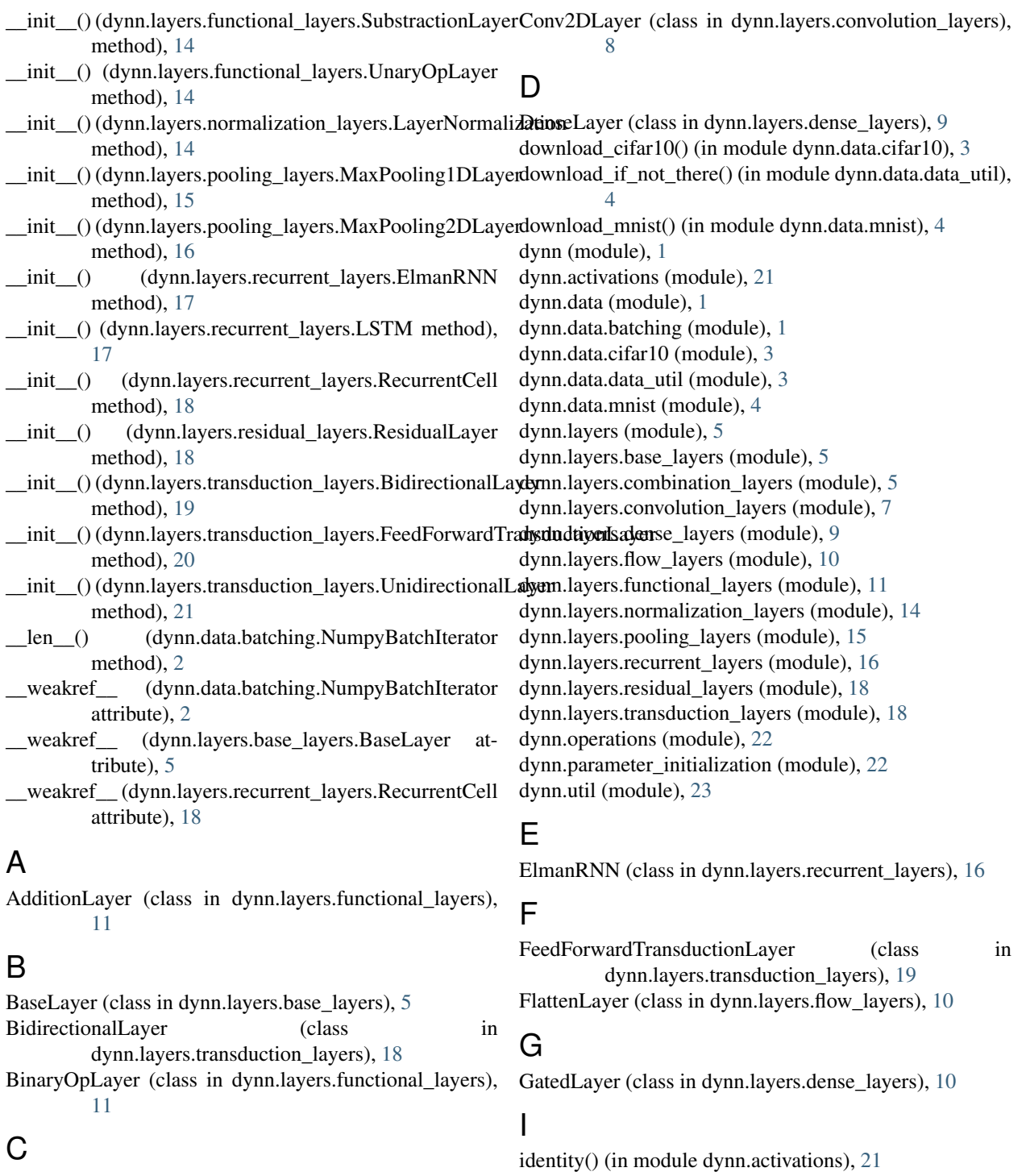

CmultLayer (class in dynn.layers.functional\_layers), [12](#page-15-1) ConcatenatedLayers (class in dynn.layers.combination\_layers), [5](#page-8-5) conditional\_dropout() (in module dynn.util), [23](#page-26-2) ConstantLayer (class in dynn.layers.functional\_layers), [12](#page-15-1) Conv1DLayer (class in dynn.layers.convolution\_layers), [7](#page-10-1)

IdentityLayer (class in dynn.layers.functional\_layers), [12](#page-15-1) image\_to\_matrix() (in module dynn.util), [23](#page-26-2)

- init() (dynn.layers.base\_layers.BaseLayer method), [5](#page-8-5) init() (dynn.layers.base\_layers.ParametrizedLayer method), [5](#page-8-5)
- init() (dynn.layers.combination\_layers.ConcatenatedLayers method), [6](#page-9-0)
- init() (dynn.layers.combination\_layers.StackedLayers method), [7](#page-10-1)

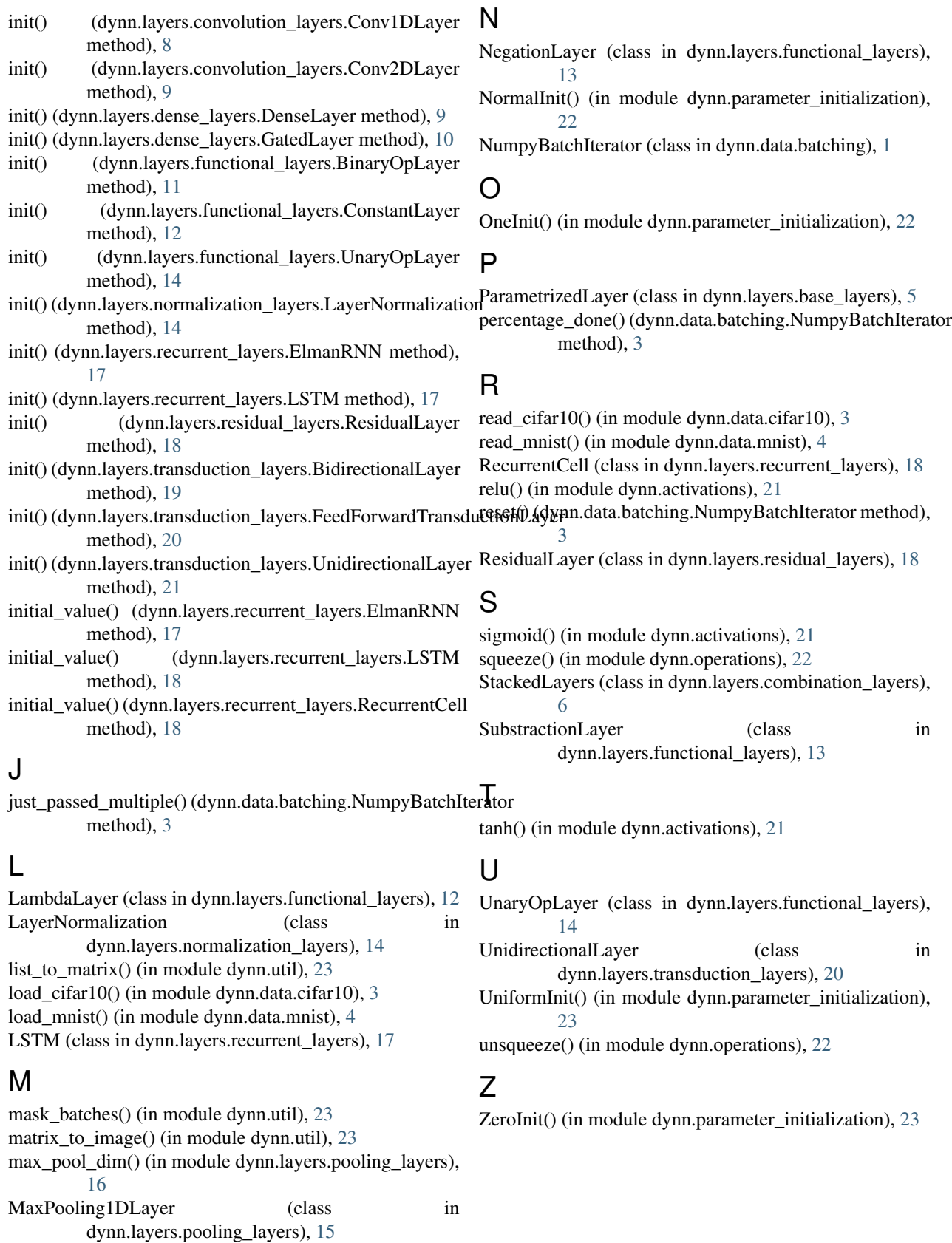

MaxPooling2DLayer (class in dynn.layers.pooling\_layers), [15](#page-18-1)